# **TEAM BUILDING GAME - COMMONALITIES**

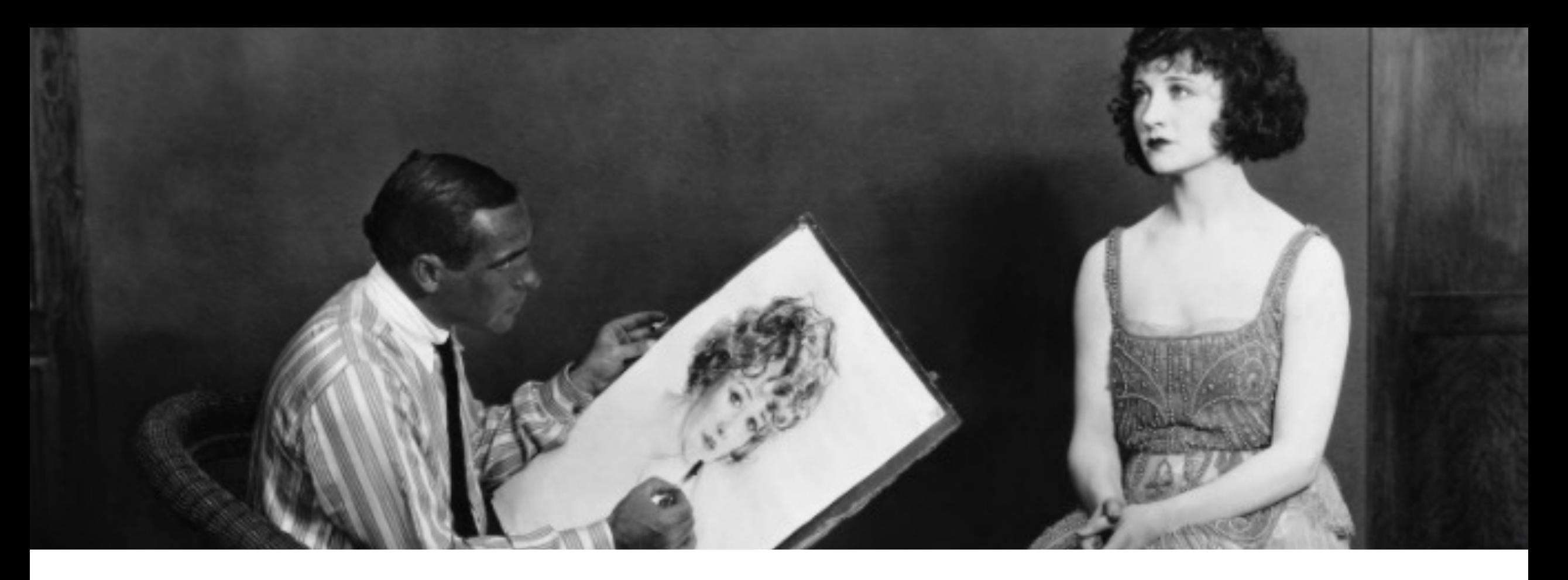

**ZOOM PORTRAIT** • *HOW TO PIN VIDEO: Move your cursor over someone's Zoom Square Select the 3 dots that appear at the upper right-hand corner click on the 3 dots and select "PIN VIDEO"*

### **GAME TELEPATHIC COUNTING**

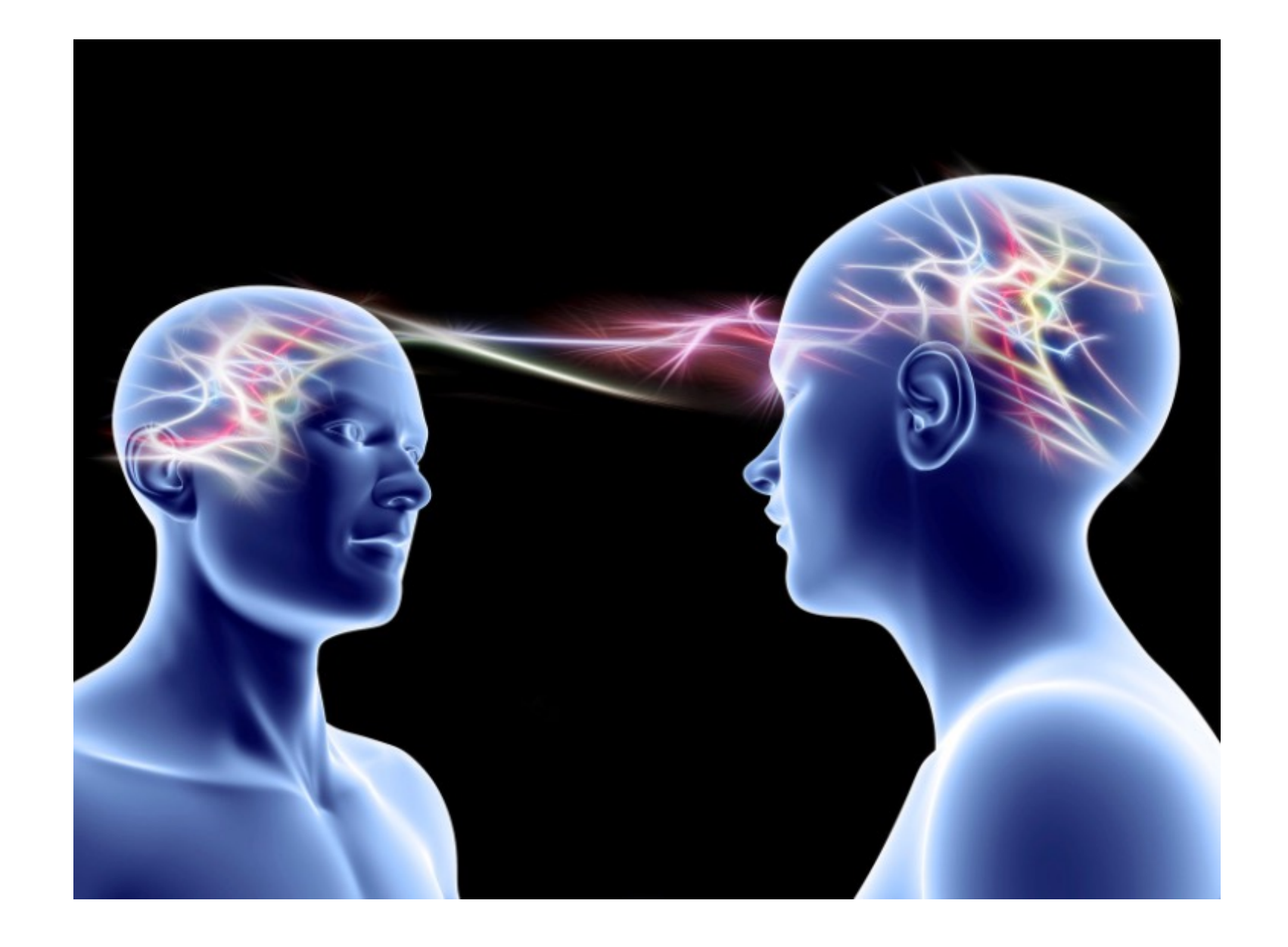

# **MIME BALL**

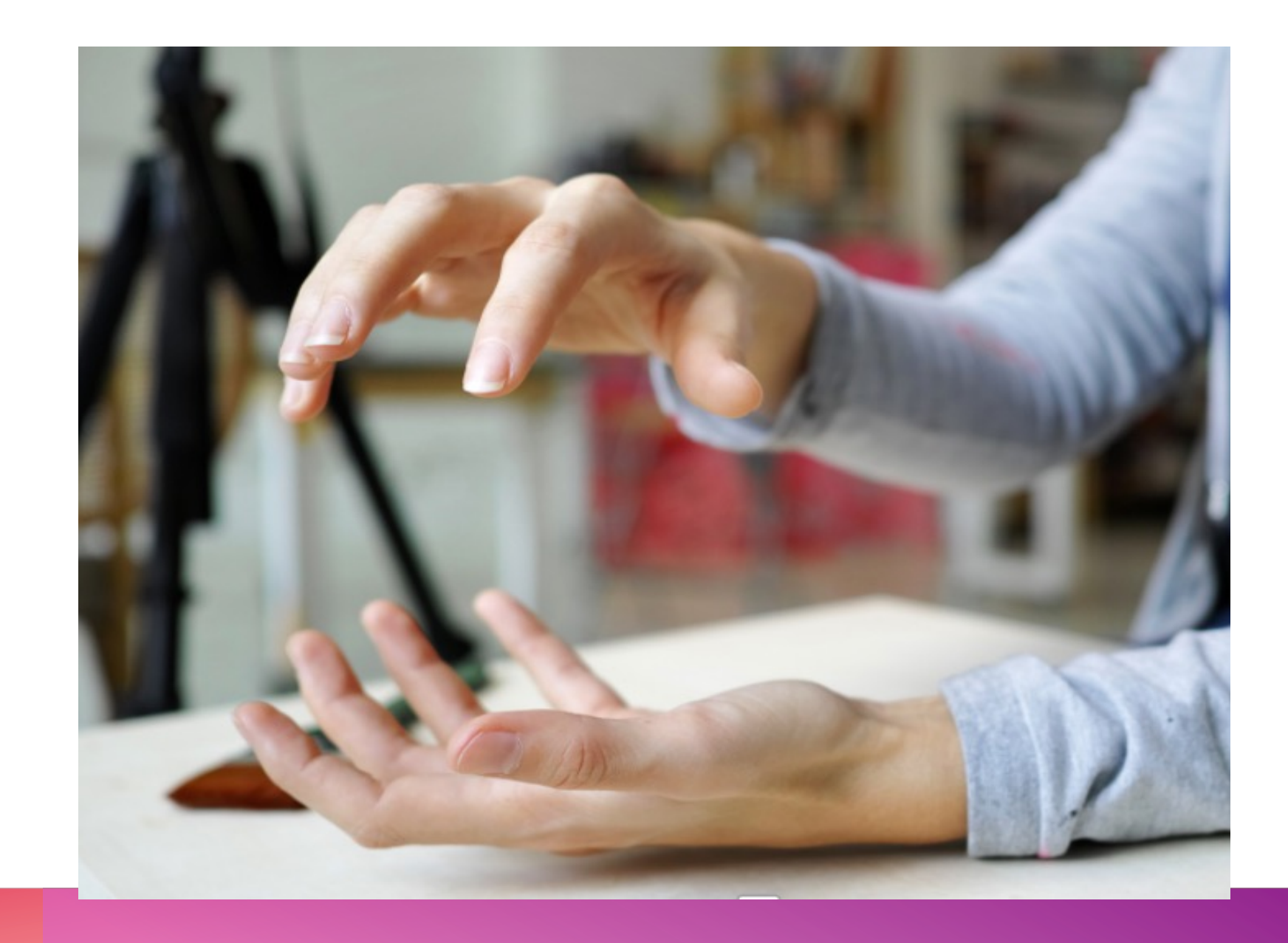

# **AS A PARENT, WHAT**  WORRIES YOU WHEN **YOUR CHILDREN ARE ONLINE?**

# **KEEPING OUR CHILDREN SAFE ONLINE**

PRESENTER: J E R E M Y R U B E N S T E I N @ B O X O U T B U L L Y I N G @ J E R E M Y \_ R U

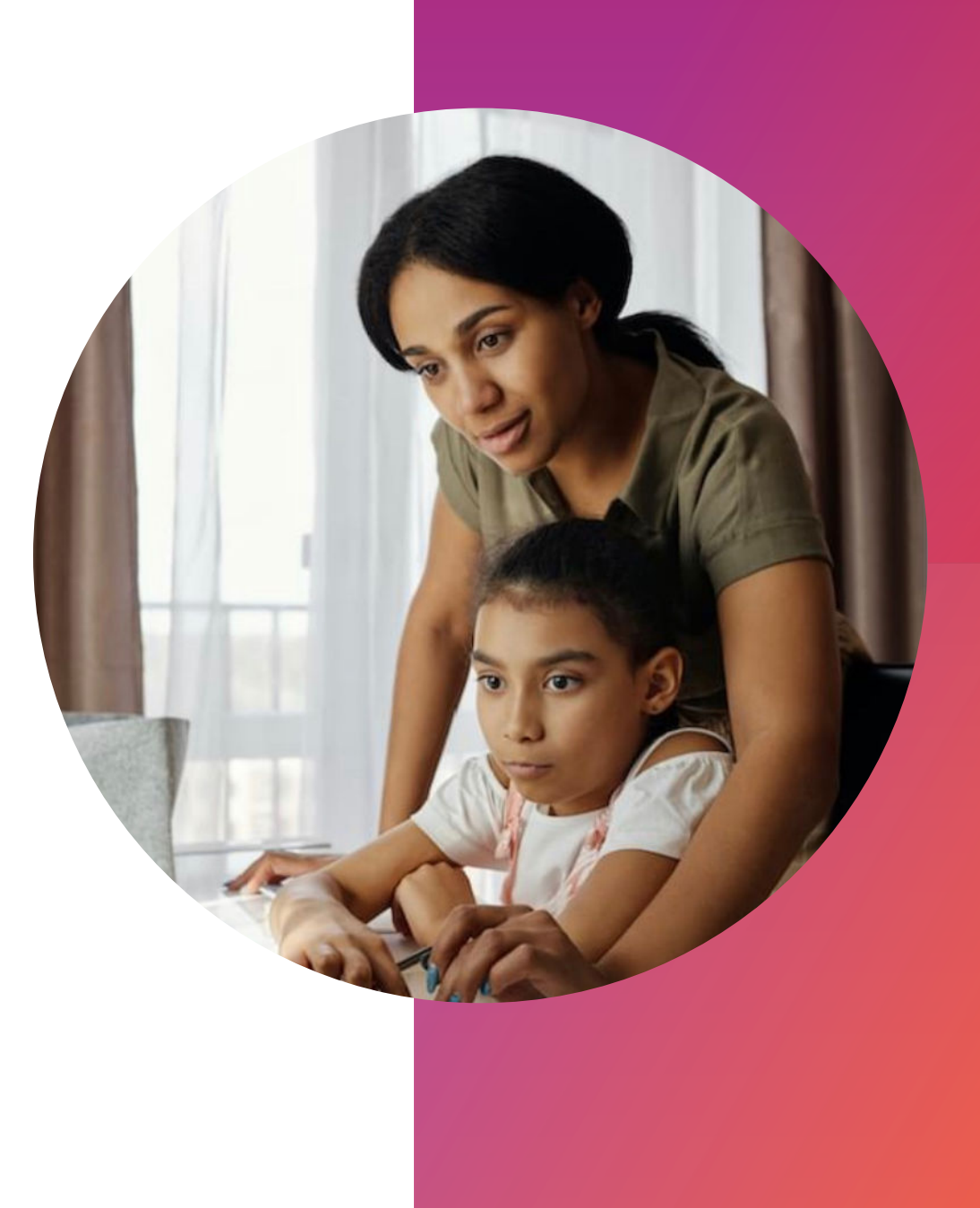

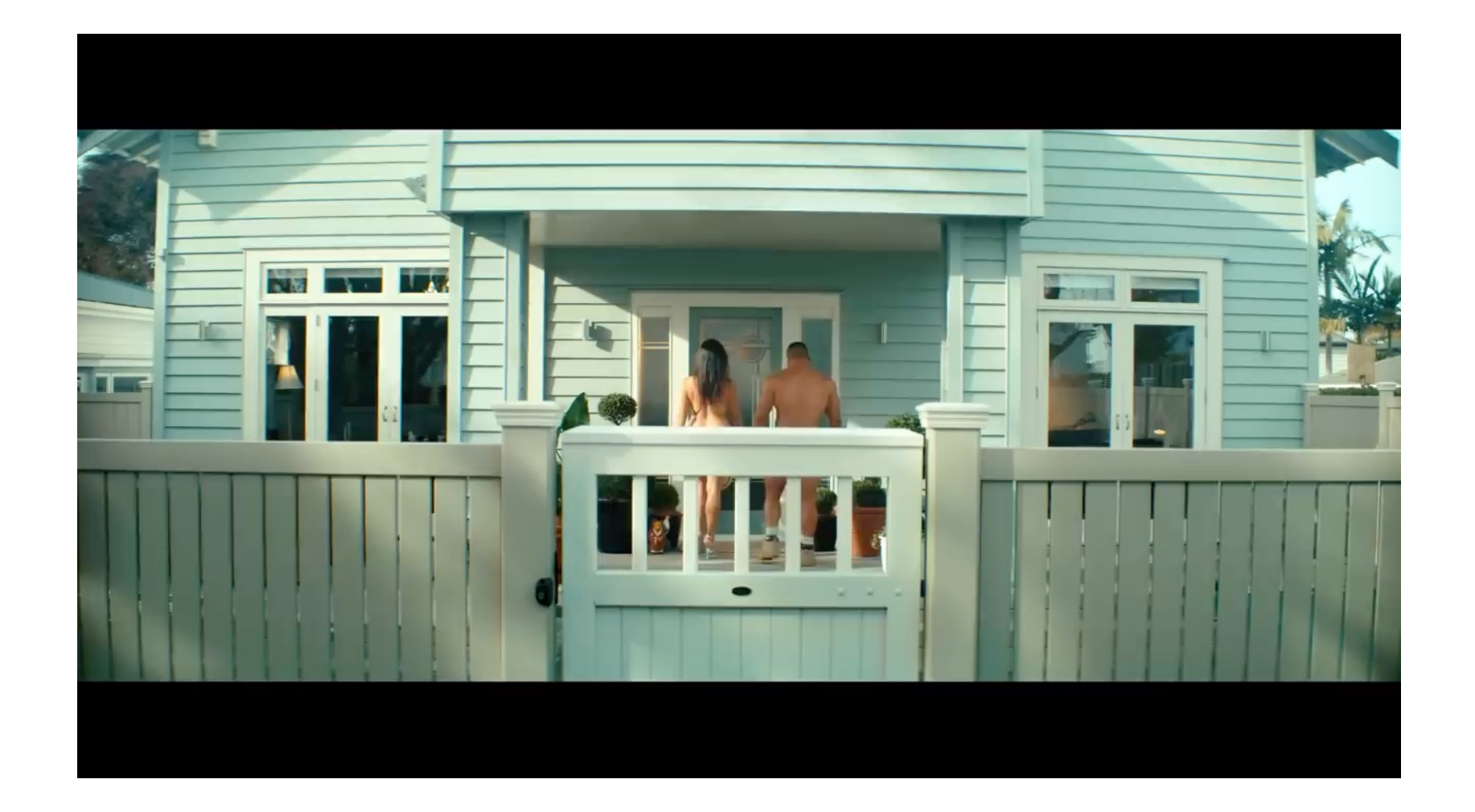

#### **HOW TO TALK TO YOUR CHILD ABOUT ONLINE PORNOGRAPHY?**

### **THINGS TO TALK ABOUT TO YOUR CHILD - ONLINE PORNOGRAPHY**

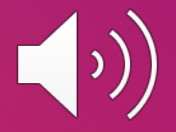

# PORN VS REALITY

# CONSENT AND RESPECT

PEER PRESSURE

# LET THEM KNOW THEY CAN TAI K TO YOU

**HOW TO TALK TO YOUR CHILD ABOUT UPSETTING ONLINE CONTENT?**

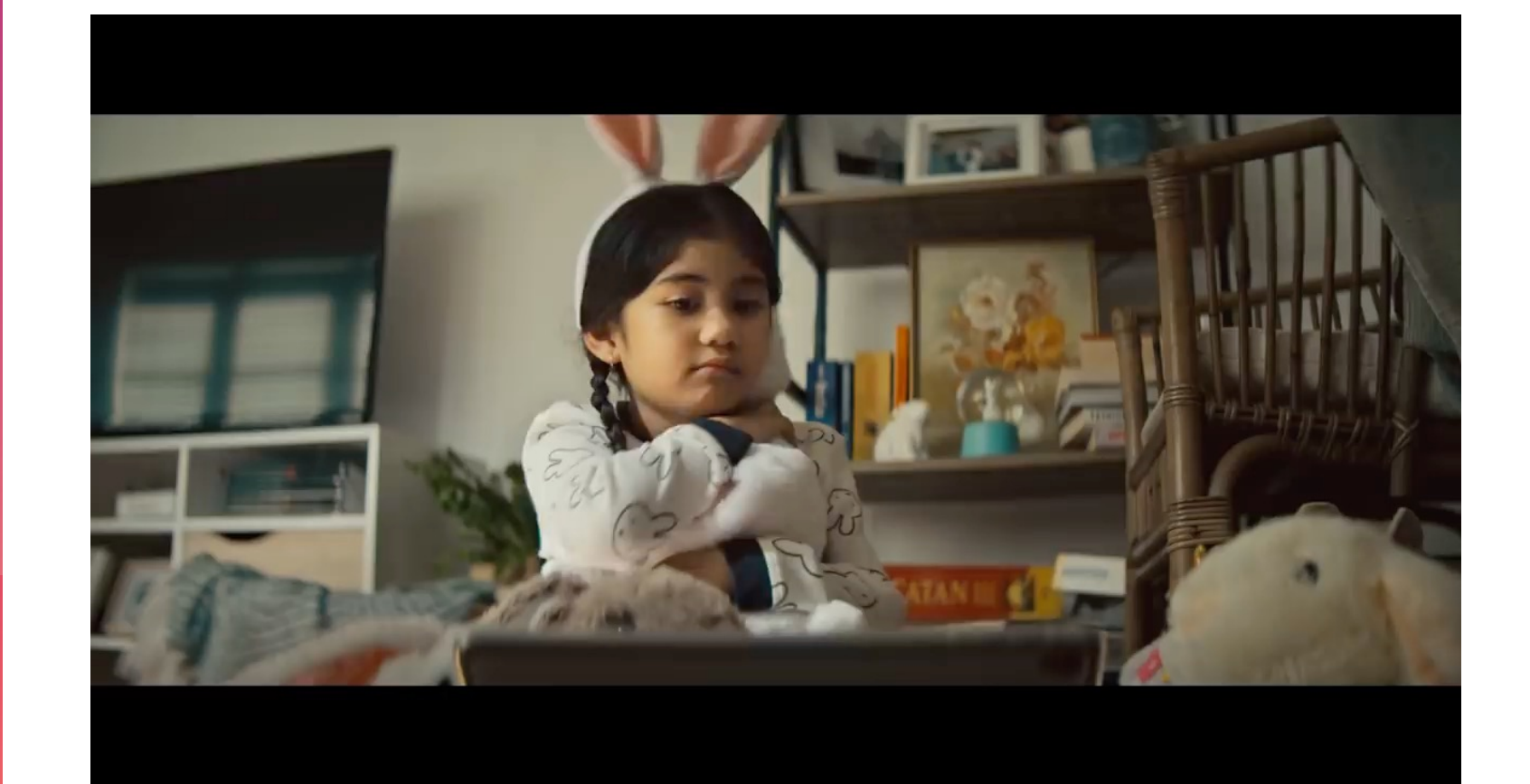

#### WHAT PARENTS CAN DO IF A YOUNG ADULT **IS EXPOSED TO UPSETTING CONTENT**

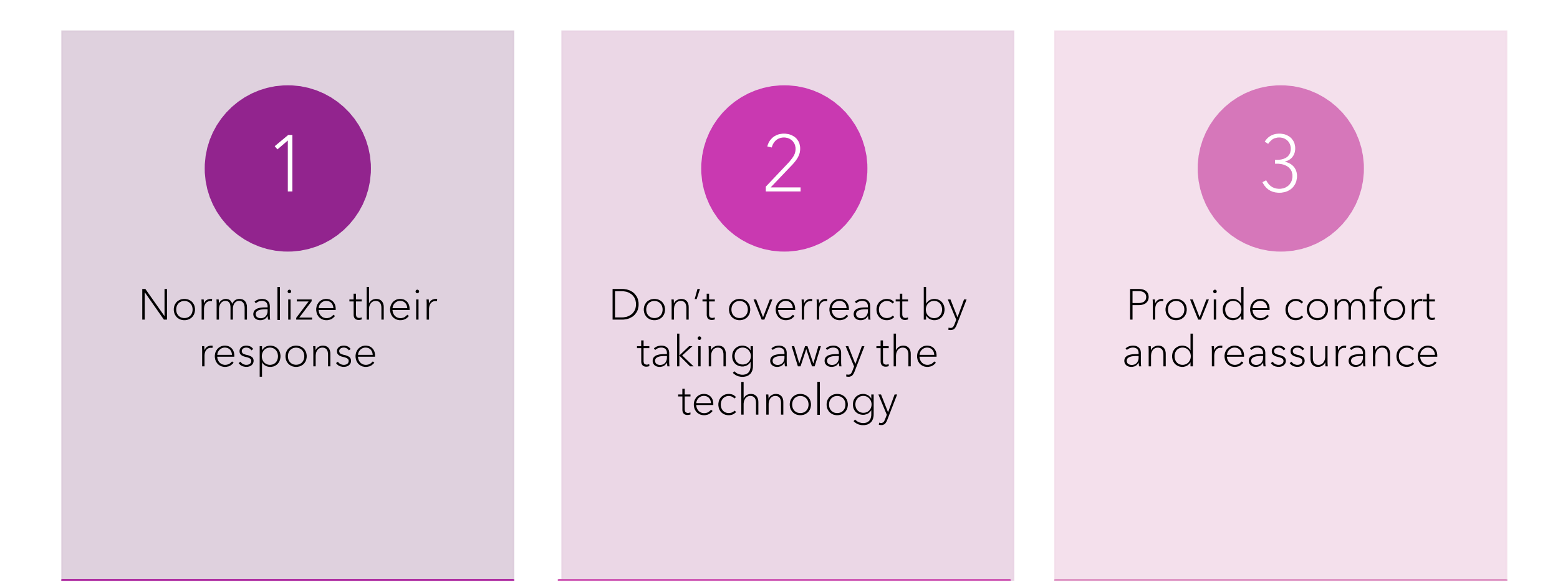

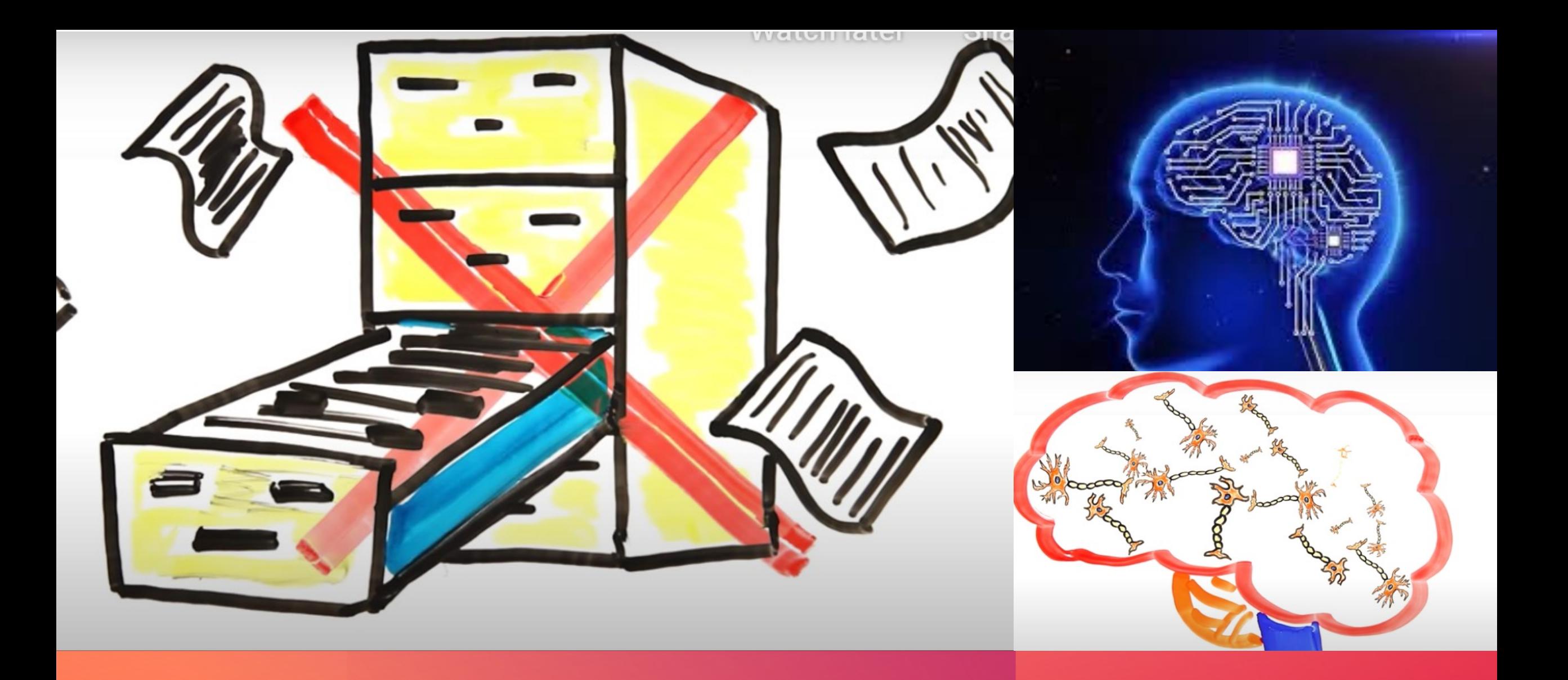

#### **TRIVIA – YOU CAN DELETE MEMORIES LIKE A COMPUTER FILE**

### **DIGITAL FOOTPRINT**

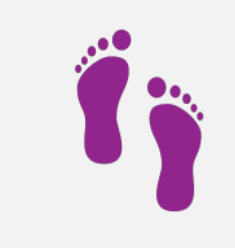

### What's a digital footprint?

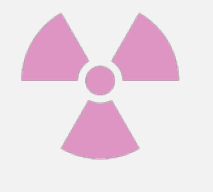

#### What's the risk?

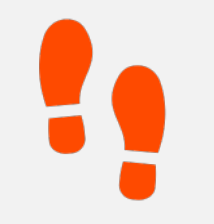

#### WHAT CAN I DO ABOUT MY DIGITAL FOOTPRINT?

# **SOCIAL MEDIA: RISKS AND RECOURSE**

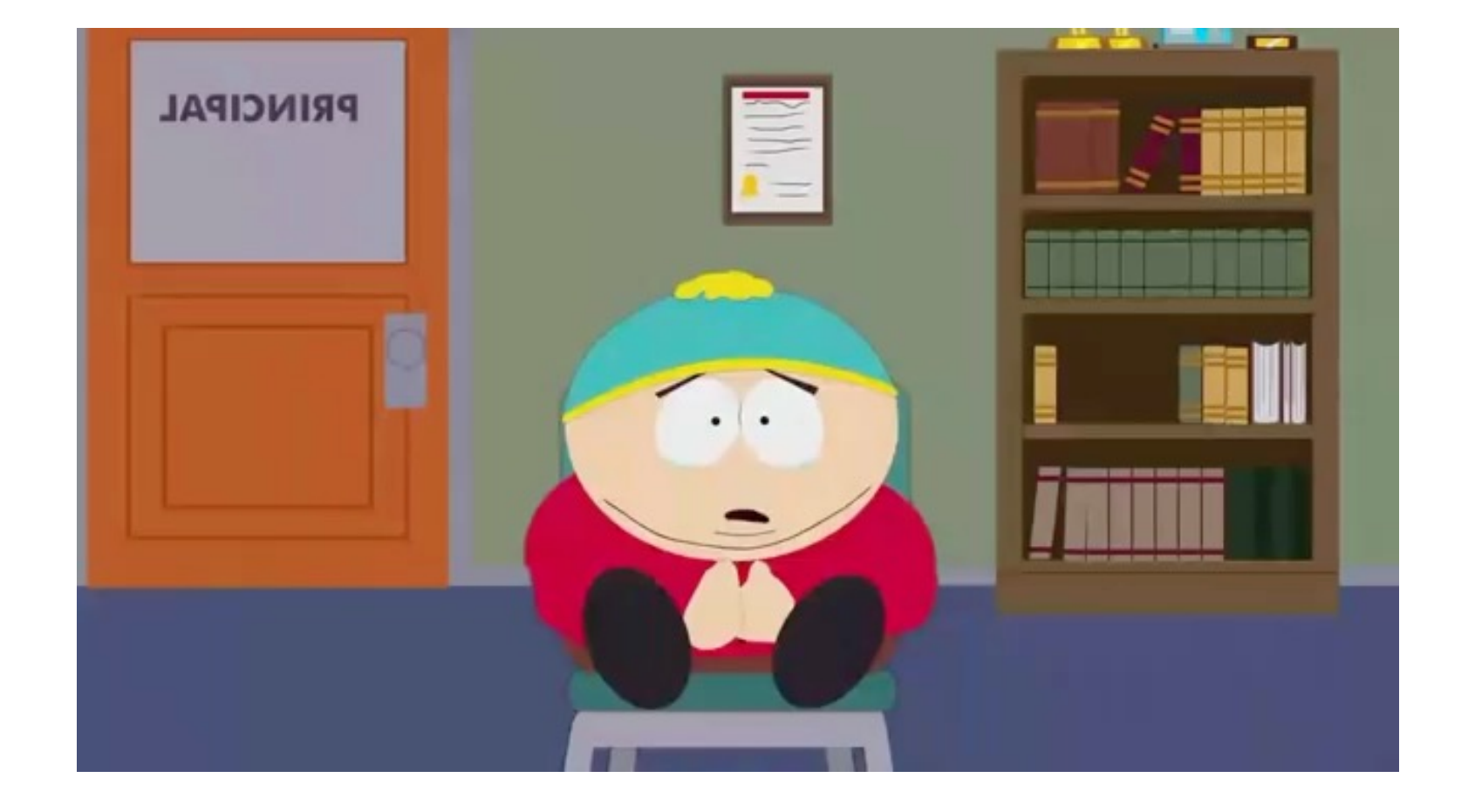

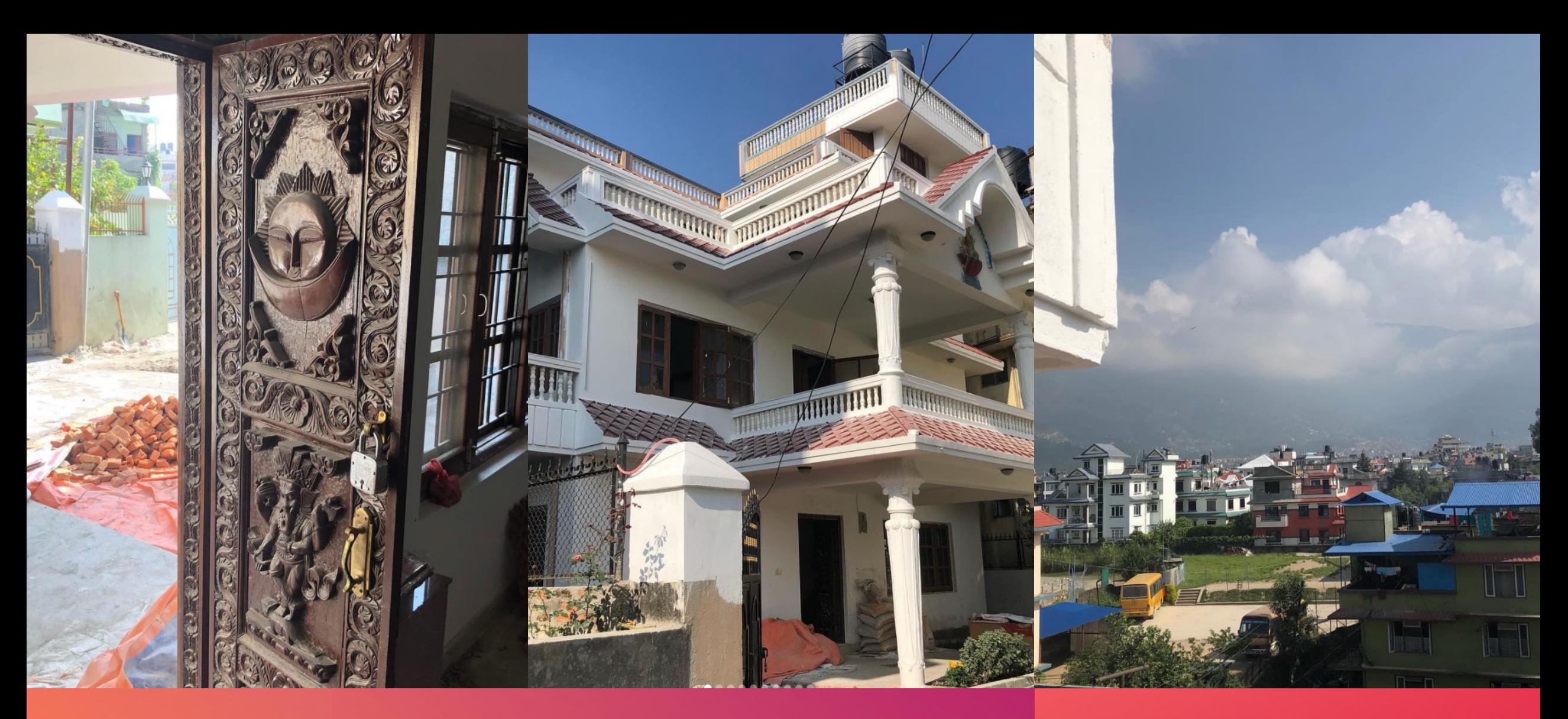

# SOCIAL MEDIA RISK **T.H.I.N.K BEFORE YOU CLICK**

# **T.H .I .N .K BEFORE YOU CLICK**

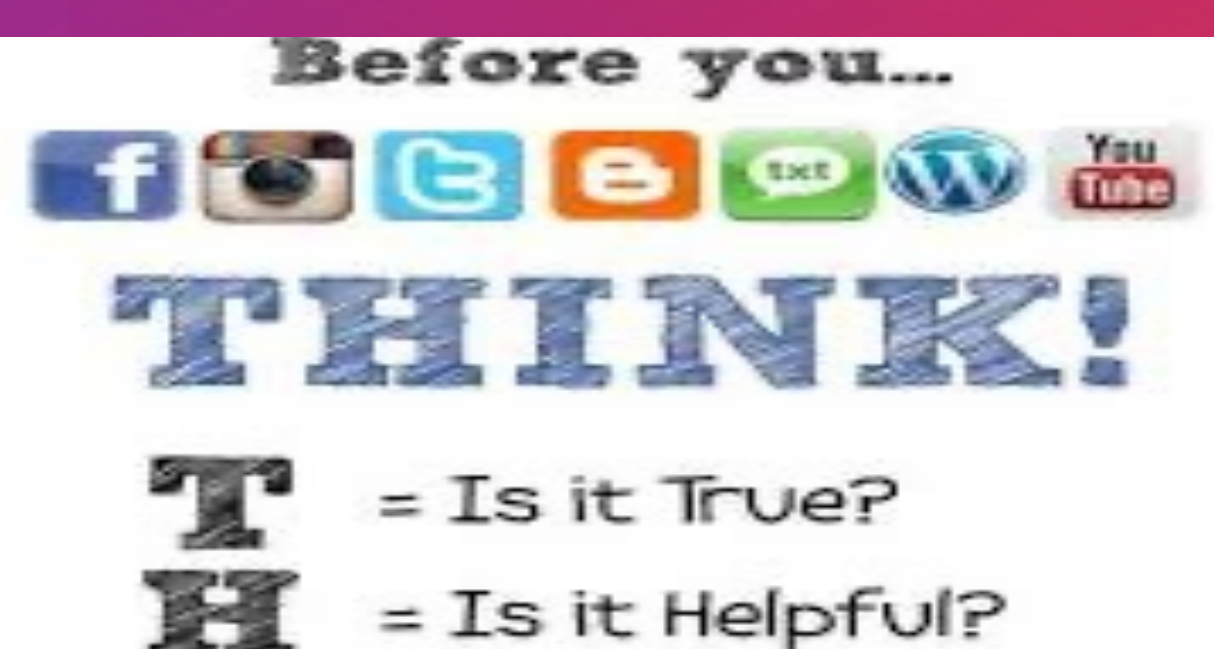

- = Is it Inspiring?
- 
- = Is it Necessary?
- = Is it Kind?

Antes de: productivo? ċEs inspirador? ċEs empático? ċEs ċEs necesario? ċEs seguro? amable?

### **BULLYING VS CYBER"** *BULLY ING* **"**

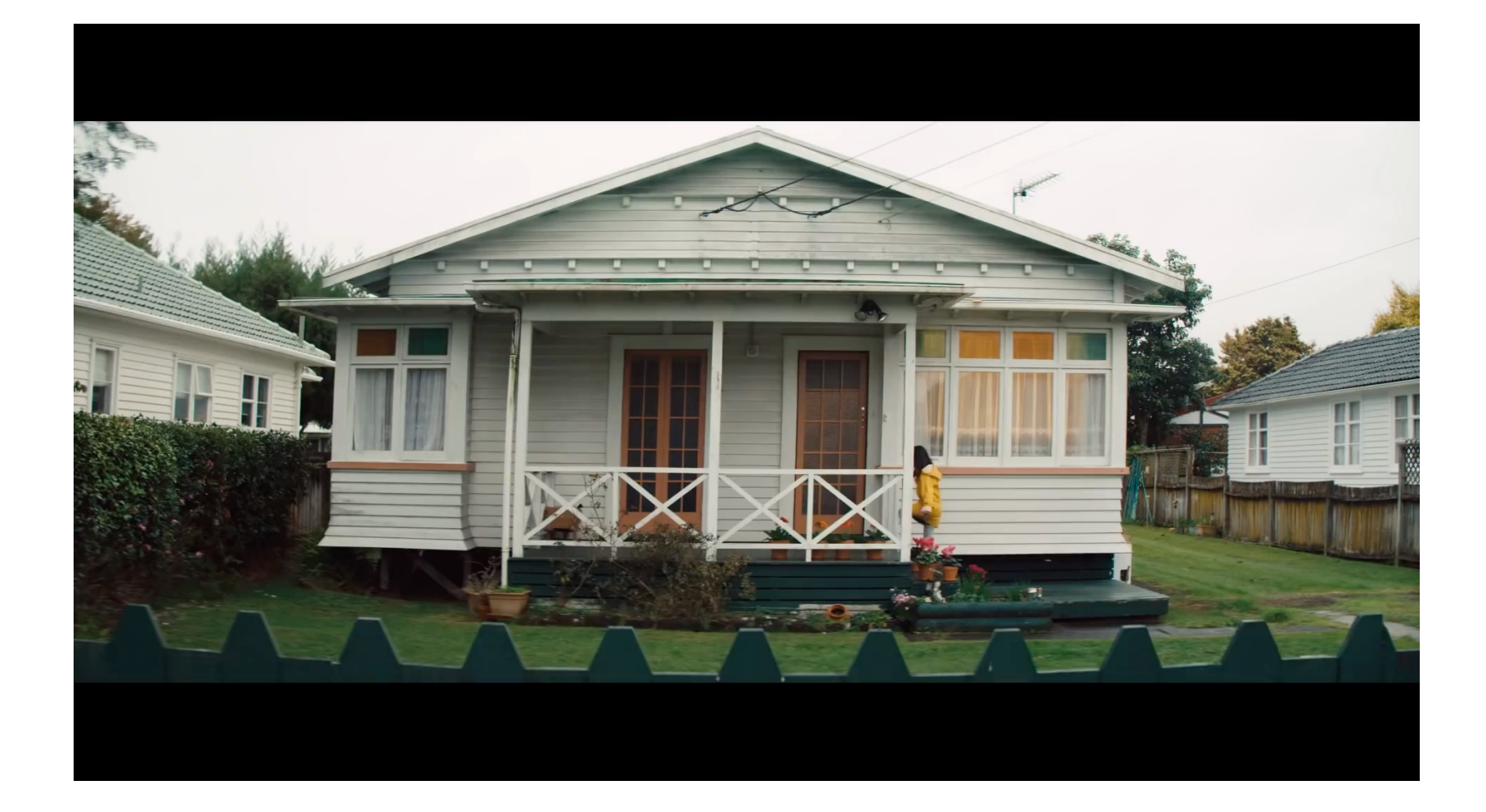

### **WHAT IS CYBERBULLYING?**

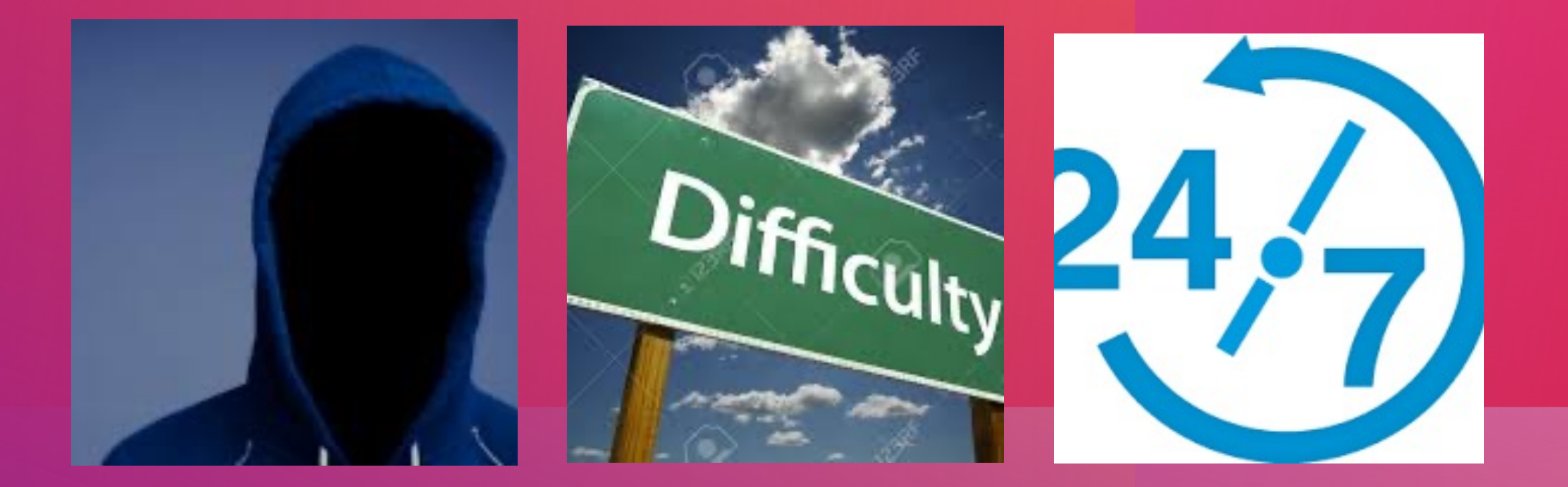

#### HOW TO TALK TO YOUNG ADULTS ABOUT ONLINE SAFETY

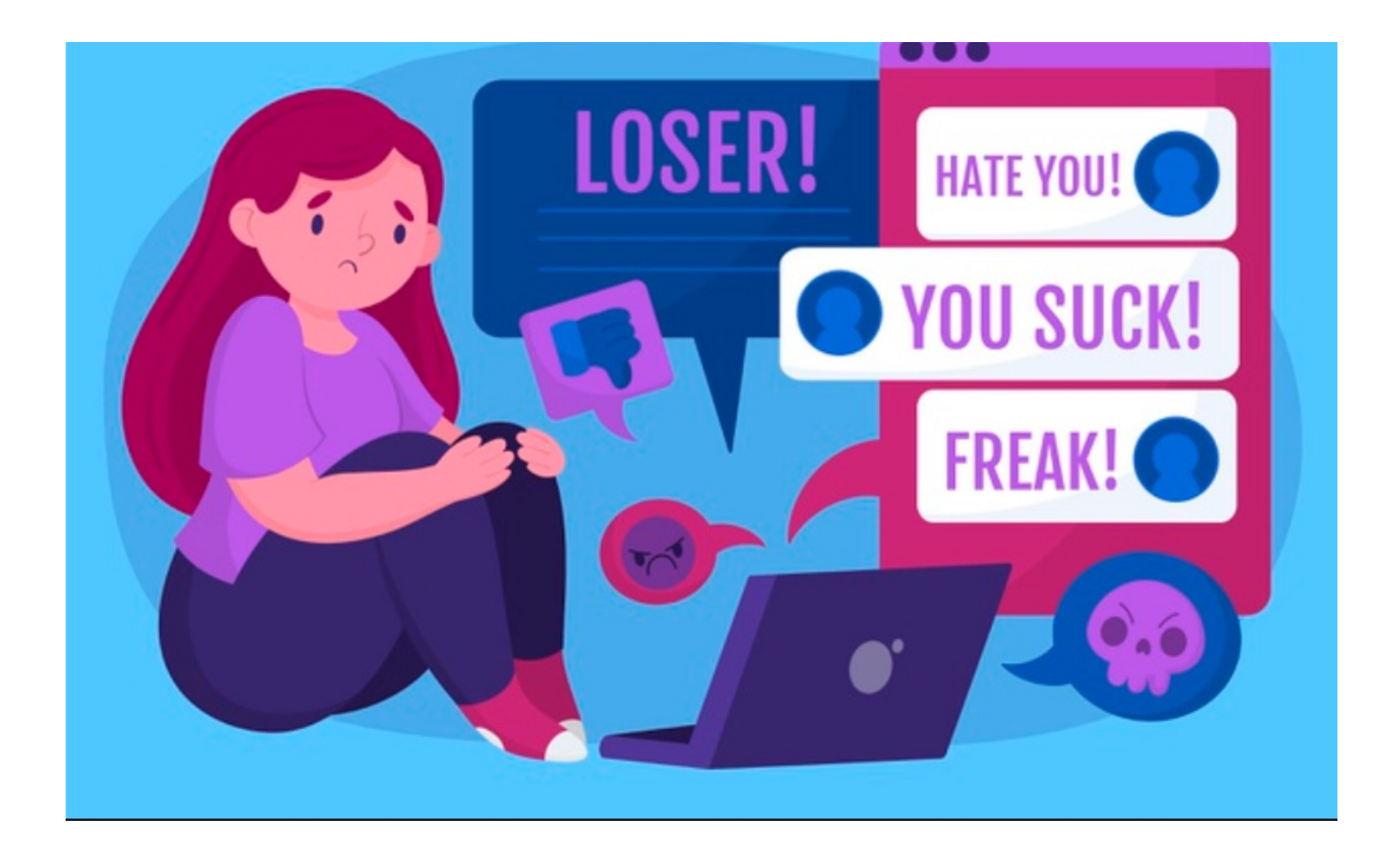

.

**CYBERBULLYING**  INTERVENTION & POST-*VENTION*

### **STEP 1 PRIVACY IS PREVENTION**

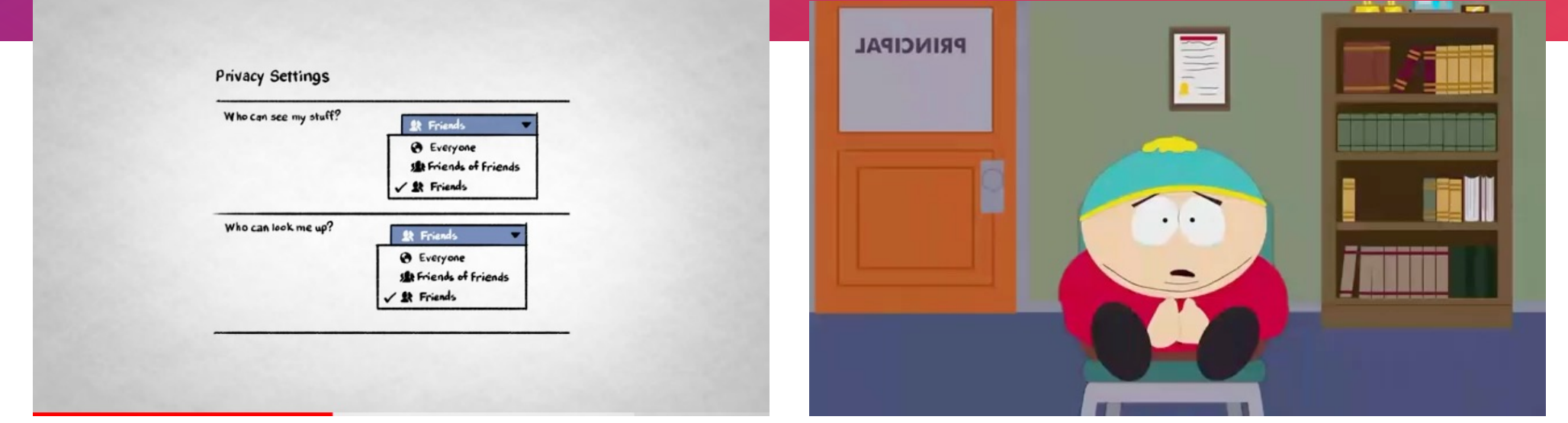

# **STEP 2 DON'T RESPOND AND DON'T RETALIATE**

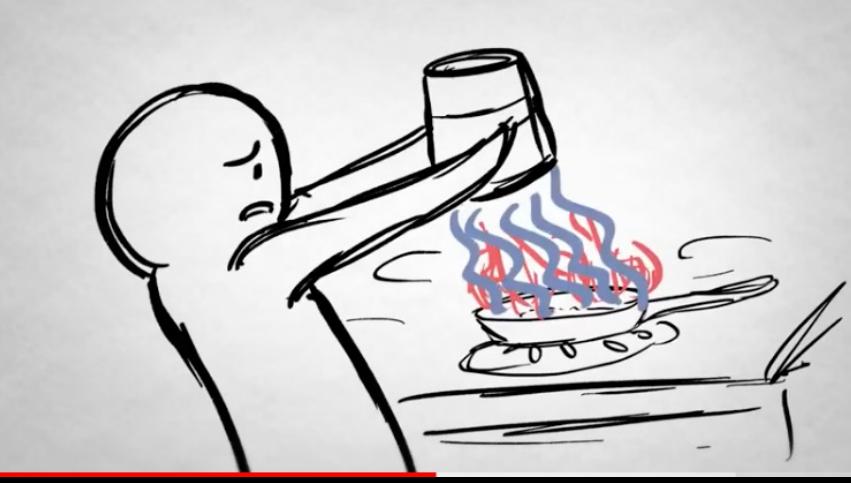

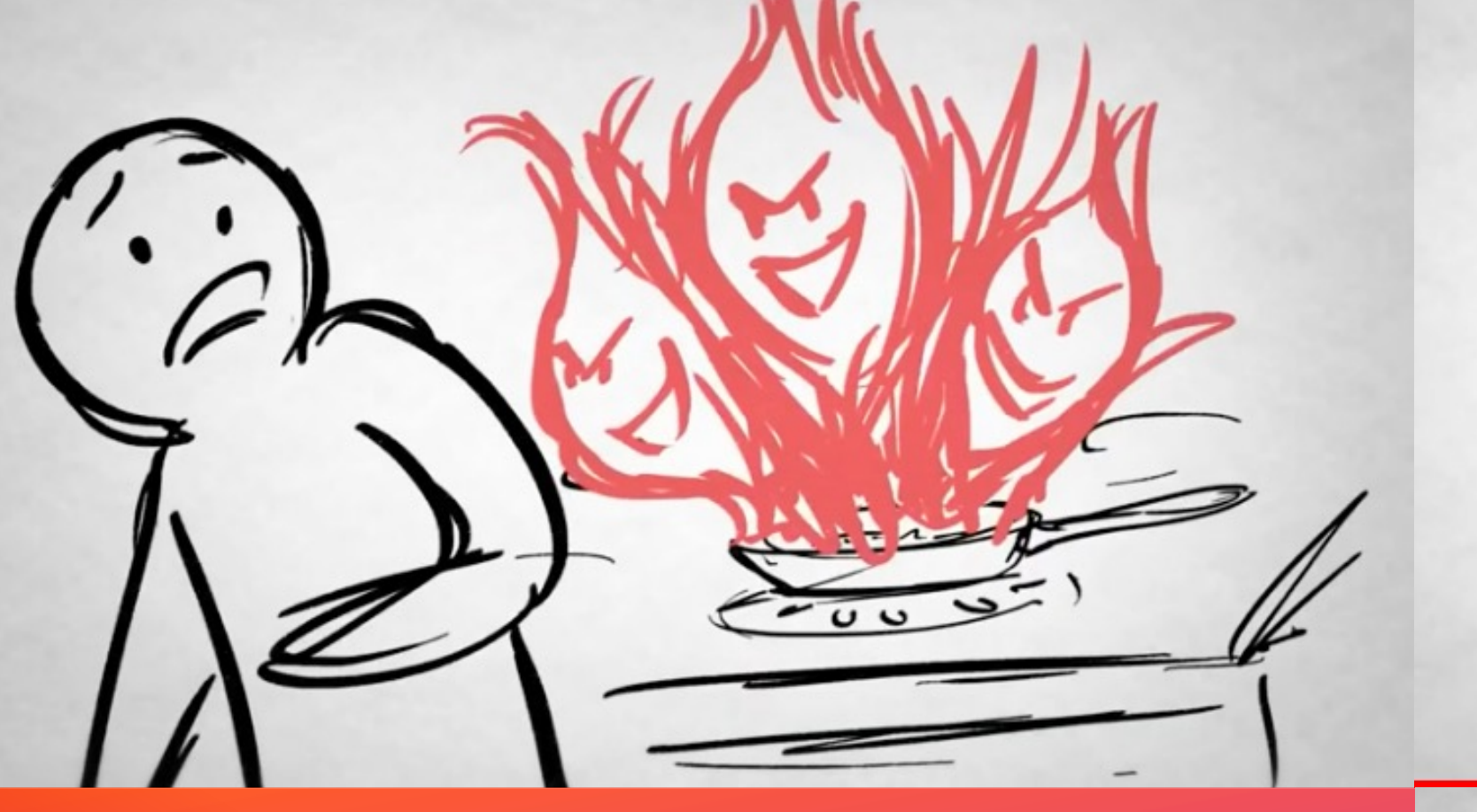

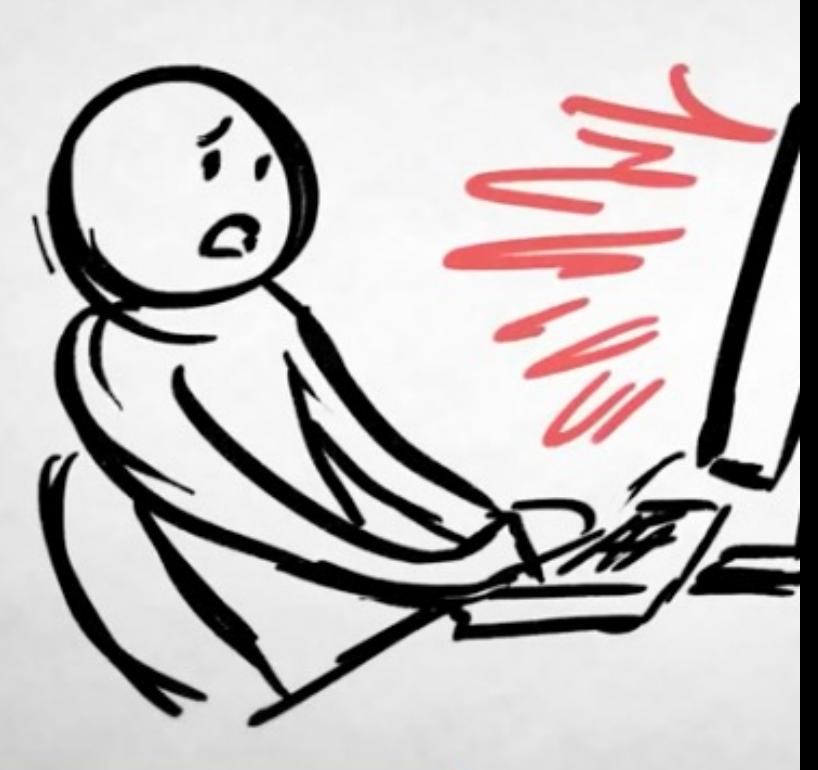

**STEP 3 BLOCK THE PERSON WHO'S BULLYING**

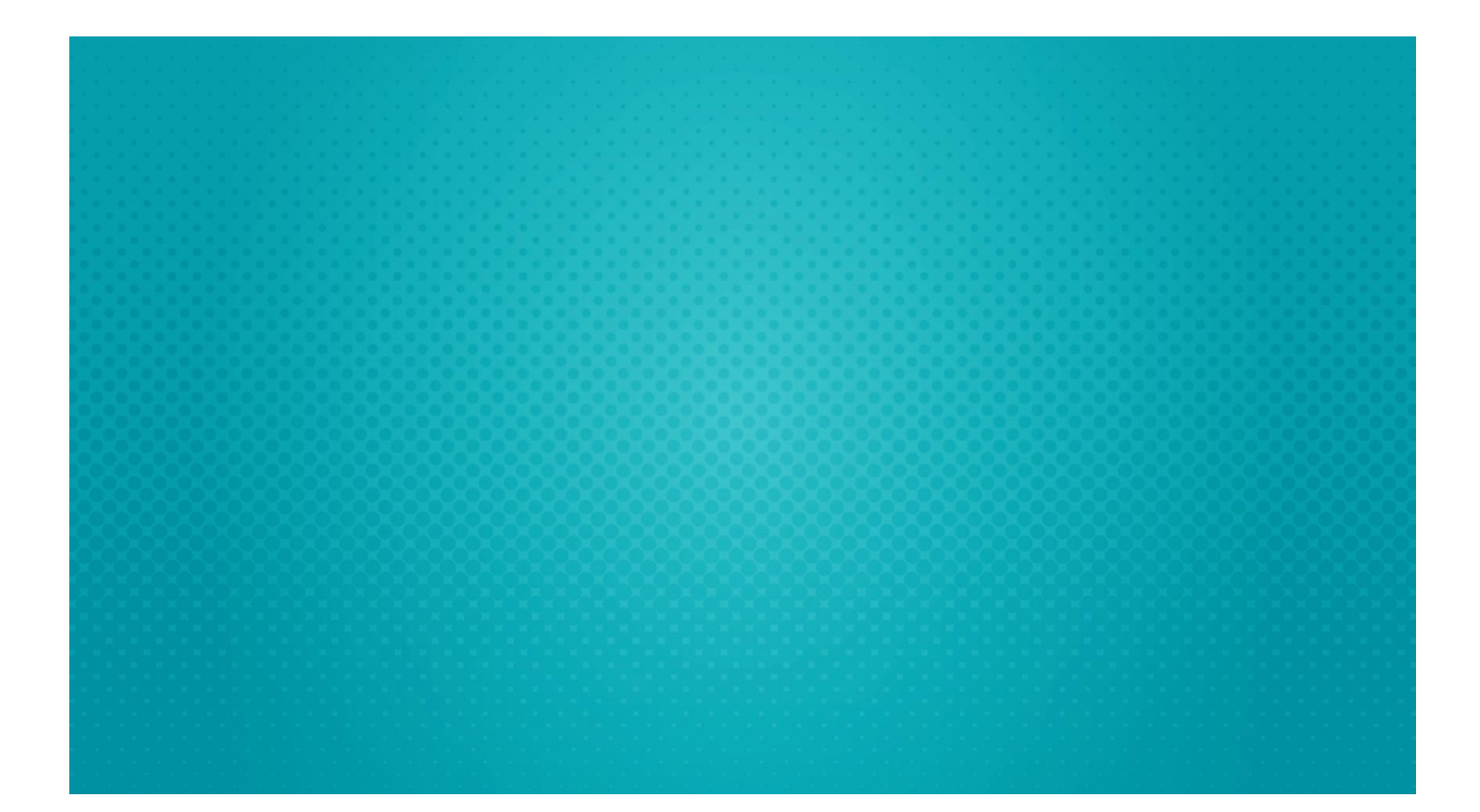

### **STEP 4 SAVE THE INFORMATION AND TELL SOMEONE**

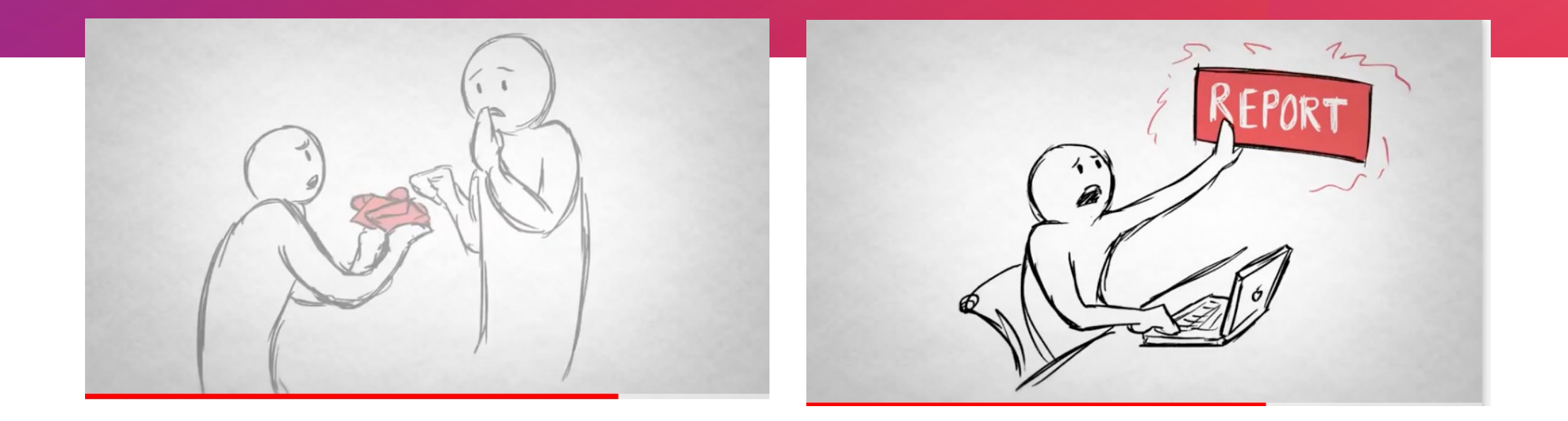

### **CYBERBULLYING INTERVENTION AND**  *POST - VENTION*

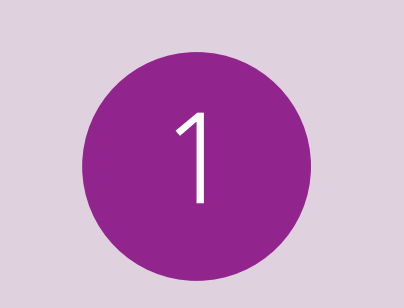

Step 1 – Privacy is prevention

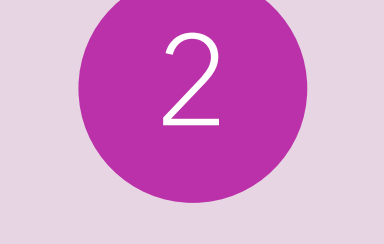

Step 2 – Don't respond and don't retaliate

Step 3 – Block the person who is cyberbullying

3

Step 4 - Save the information and tell someone

4

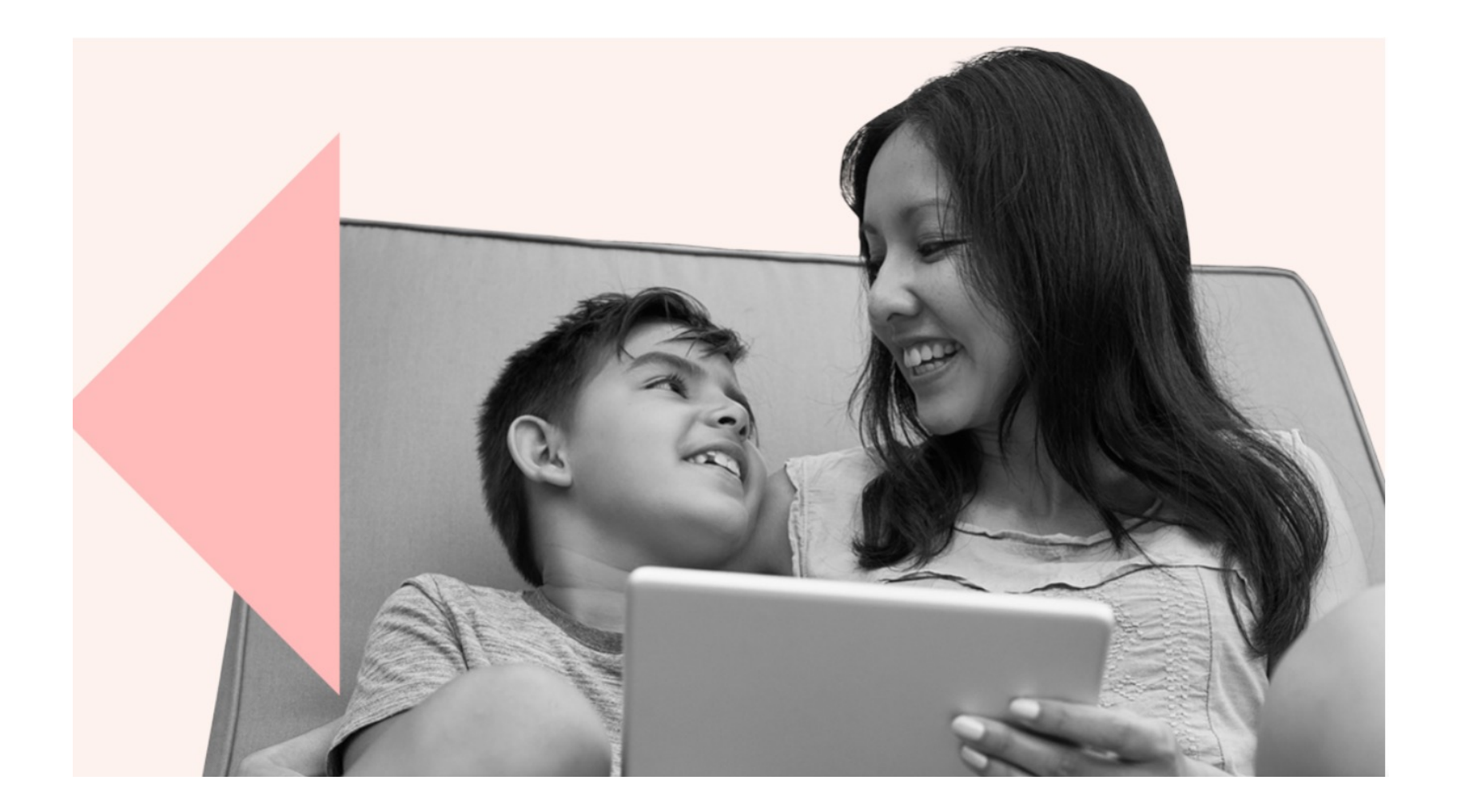

### **WORKSHOP OVERVIEW - CREATING AN ONLINE SAFETY PLAN?**

**ONLINE SAFETY FAMILY CONTRACT**

#### **Online Safety Family** Contract

It's important that everyone can have a good time using the internet and devices. Our family knows we have a responsibility to help make things safer for us all. We will agree on some guidelines so this can be done. We agree to:

#### **BE KIND.**

When we are online, we will think about others and communicate and post in a kind and respectful way. We will treat people how we would like to be treated even if they aren't behaving nicely.

#### 2 BE PRIVATE.

We will keep our passwords and information about ourselves and other people safe and private. If we are not sure if it's safe to share, we will check with an adult first

#### 3 BE CAREFUL.

We will think carefully about what we post and share. We want to be proud of the comments and content we share and happy saying it to someone's face.

#### 4 BE A THINKER.

We know not everything we see online is real. We know how to fact check if something is truthful and will ask an adult if we're not sure.

#### 5 BE HONEST.

When we copy or use words, pictures and ideas from the internet, we will share these properly and follow the quidelines for content we didn't develop. This might include providing the name of the author or creator.

#### 6 BE FAIR.

We will ask if it's okay to record someone and won't share any photos, video or information about other people without checking if it's alright to do so.

#### 7 BE RESPONSIBLE.

We know we need to make sensible choices as our behaviour can help to make other people's time online better. We will make kind decisions and talk to an adult if we see others being hurt.

#### 8 BE OPEN.

We will use our devices in shared spaces unless agreed to with an adult. If we ever feel unsafe, scared or sad we will speak to an adult straight away and get help.

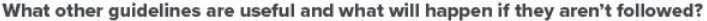

#### If we need help because of a problem with this Treaty we will talk to:

#### My signature confirms I agree to the guidelines above

Child's signature\_

Date \_\_

I/we agree to help manage these guidelines fairly. The use of technology deserves respect from everyone and there will be a family discussion if these guidelines are not adhered to. I/we will friend and follow, but will not stalk you online.

Parent/guardian signature

Date \_\_

boxoutbullying.com | @boxoutbullying | info@boxoutbullying.com

# **BEFORE SIGNING THE ONLINE SAFETY CONTRACT**

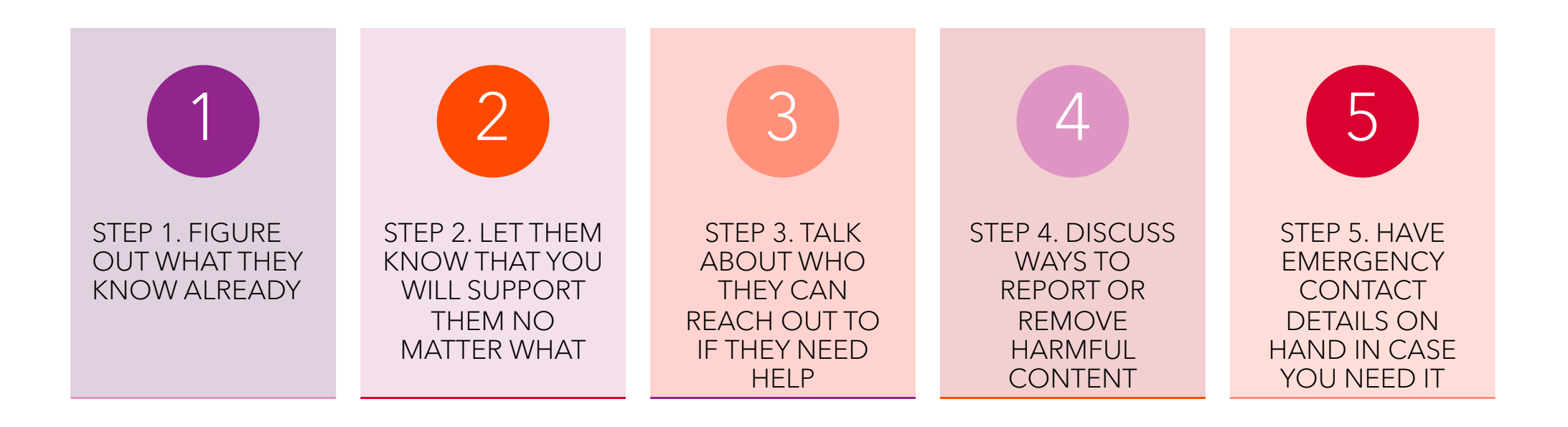

# **THANK YOU**

[Jeremy@boxoutbullying.com](mailto:Jeremy@boxoutbullying.com)

(cell) 717.538.1235 (office) 866.242.6185

- BOXOUTBULLYING.COM
- @BOXOUTBULLYING

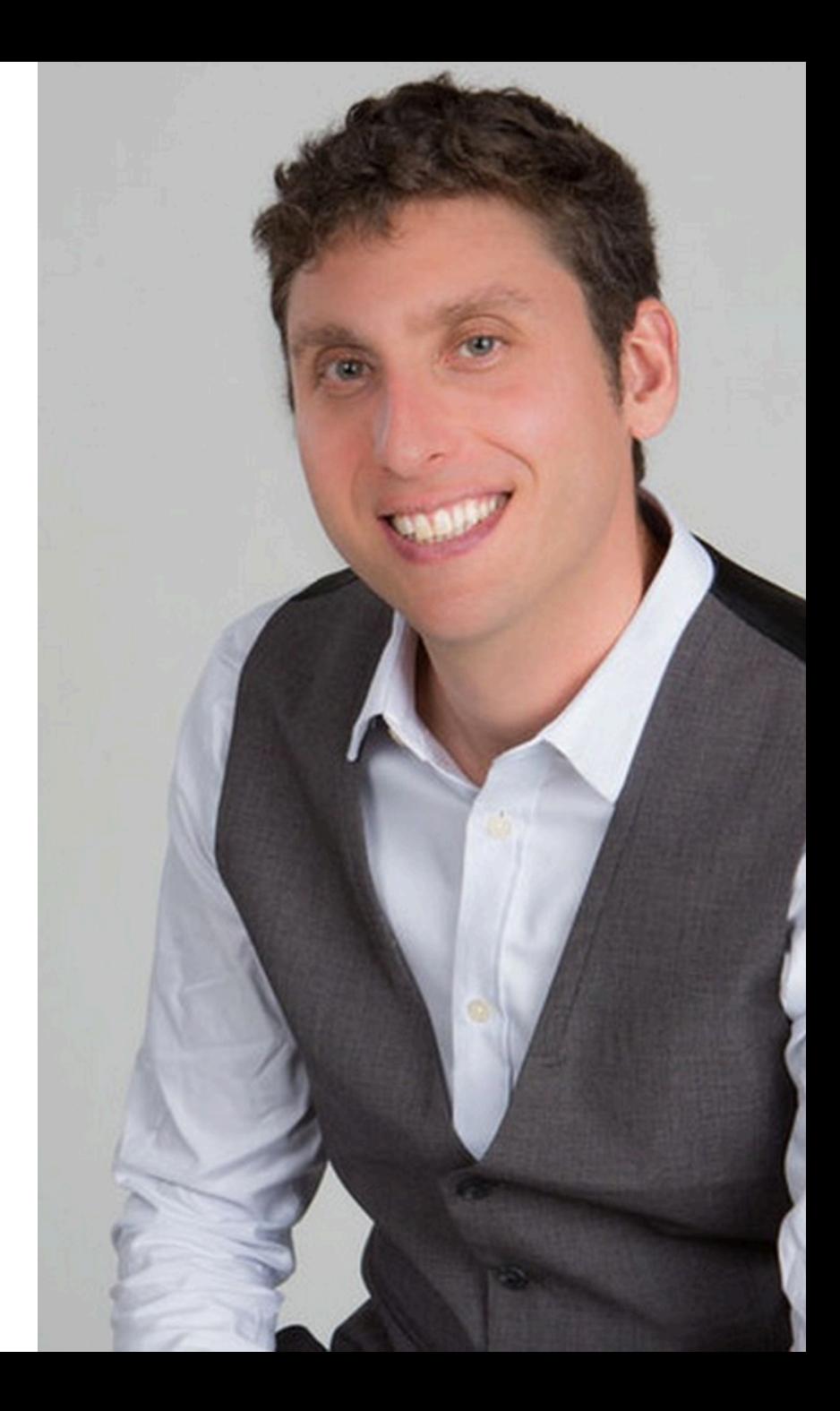

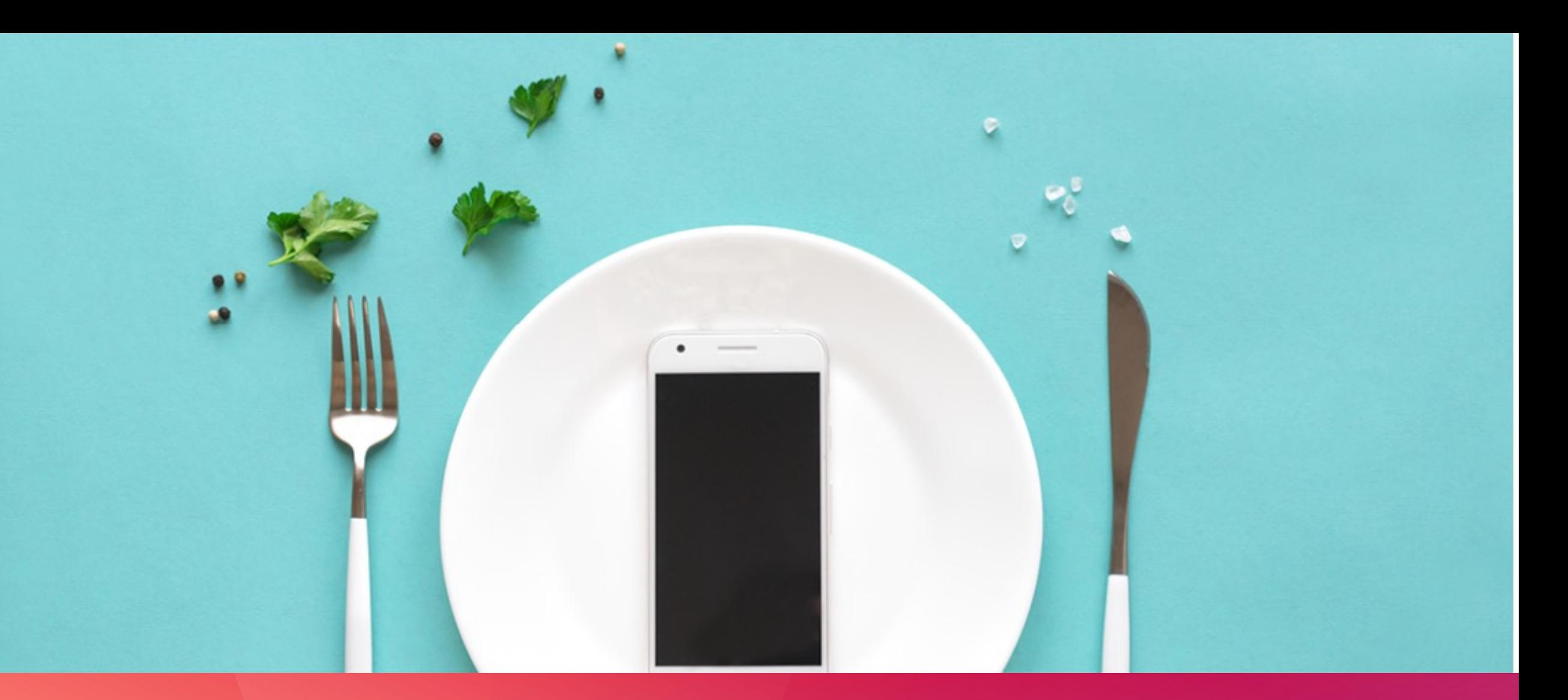

### **SCREEN TIME ADVICE FOR PARENTS**

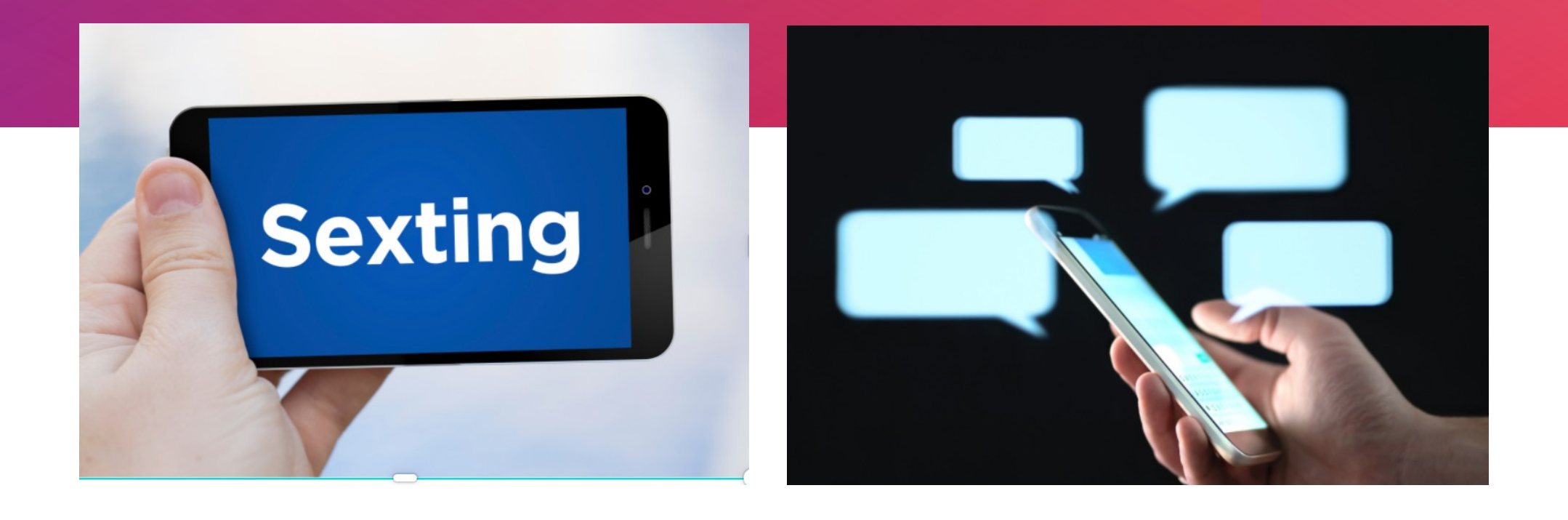

**WHAT TO DO IF YOUR CHILD WAS SENT A NON - CONSENSUAL NUDE**

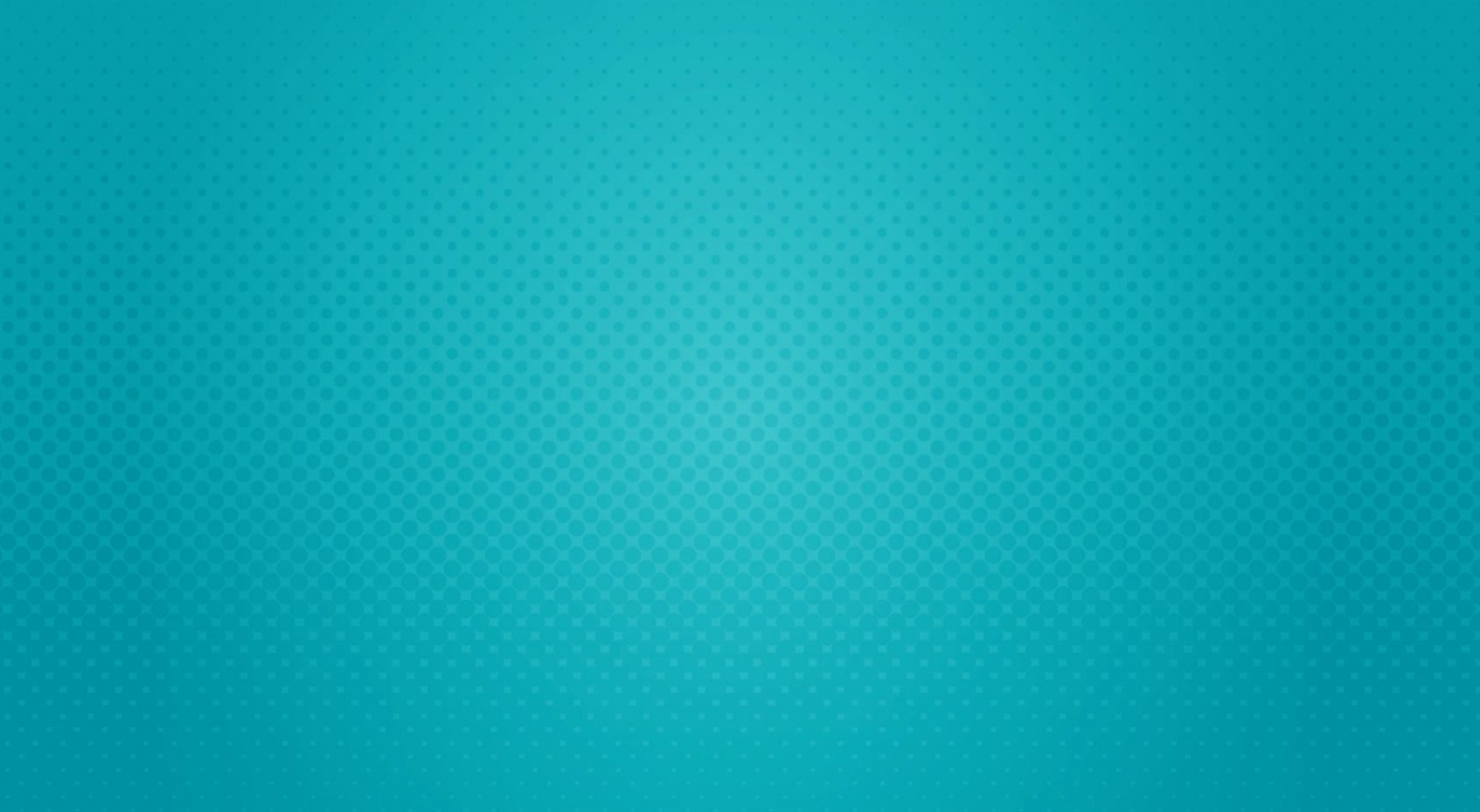

#### WHAT TO DO IF YOUR CHILD WAS SENT A NON-CONSENSUAL NUDE

### DELETE DELETE THE IMAGE

#### TELL THE PERSON WHO SENT YOU THE IMAGE TO DELETE IT TELL TILL LINSON WITH SENT THE

#### SPEAK OUT SPEAK OUT AGAINST IMAGE-BASED ABUSE

**WHY DO YOUNG ADULTS SEND NUDE IMAGES?**

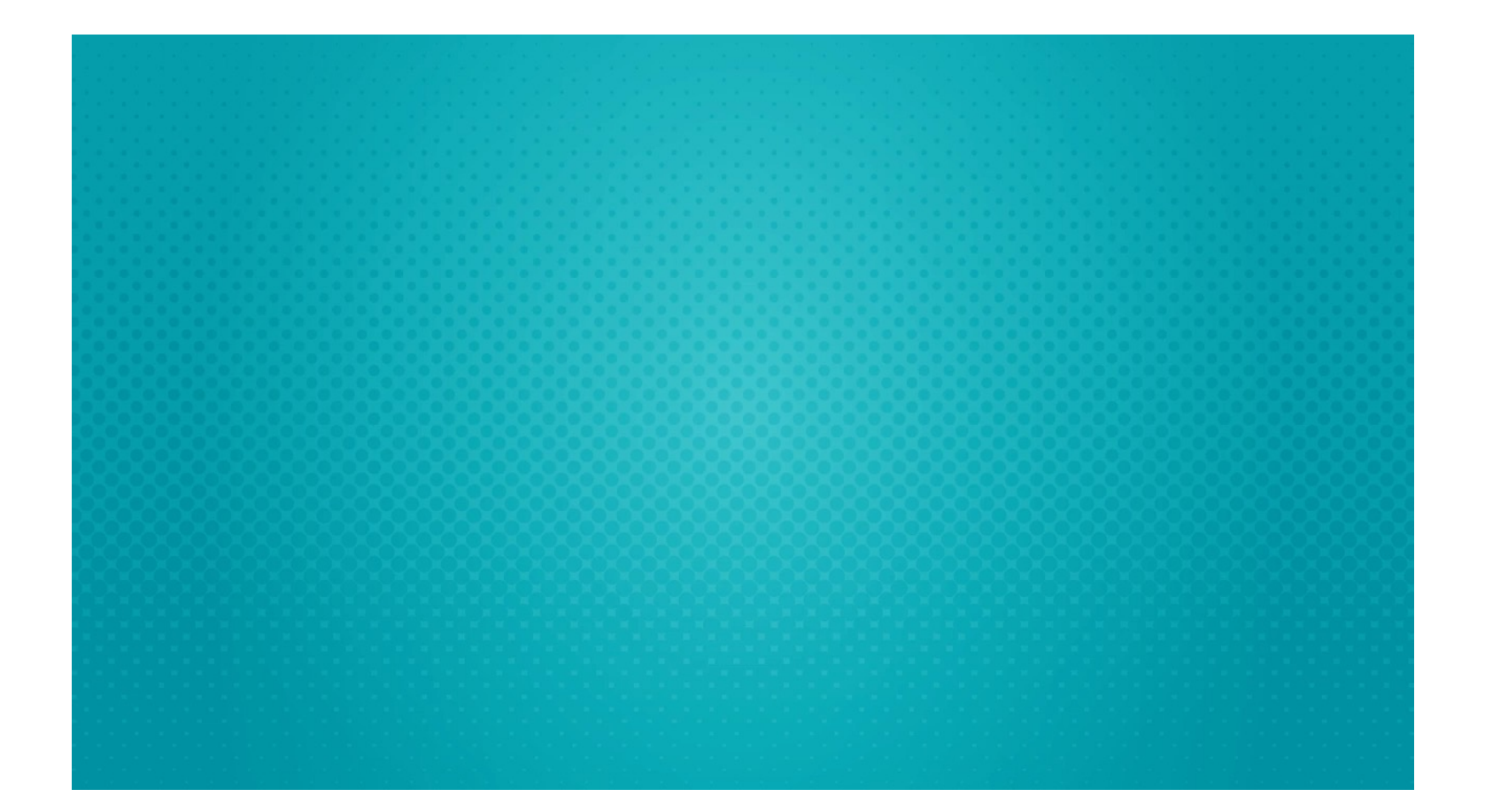

#### WHY DO YOUNG ADULTS SEND NUDE IMAGES?

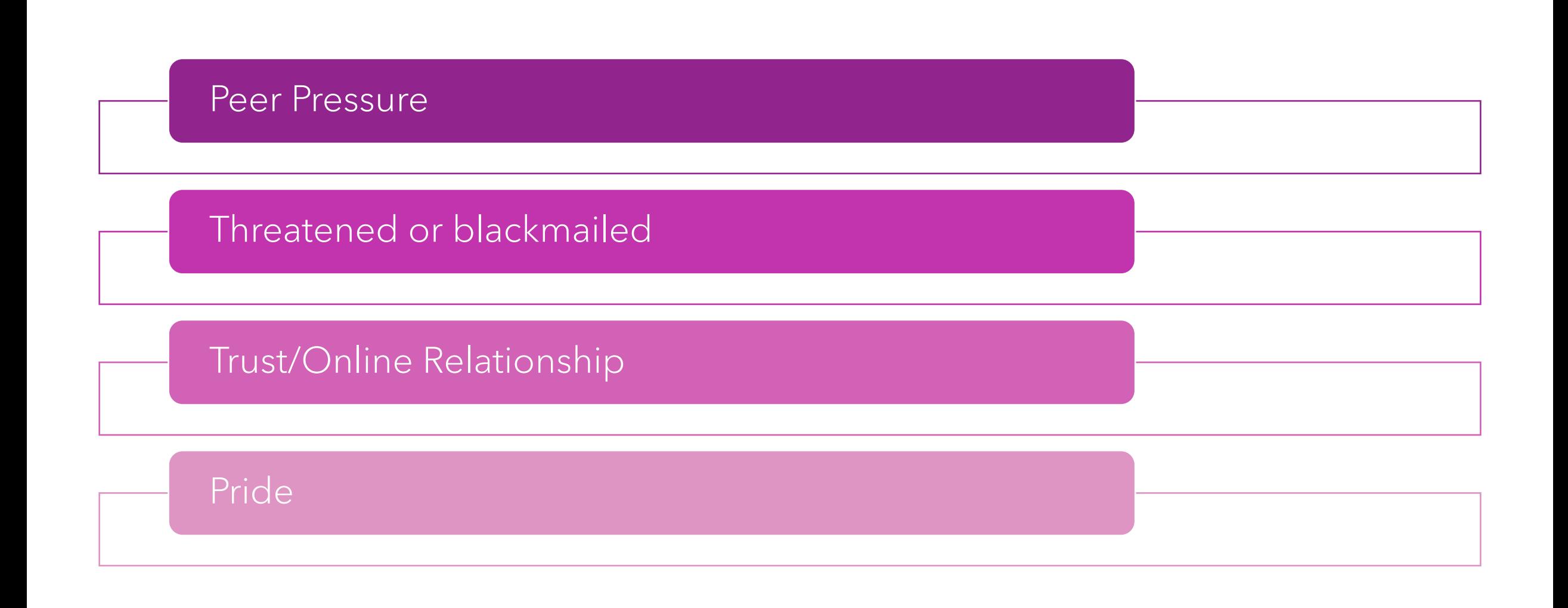

### **BEEN ASKED FOR A NUDE, BUT DON'T**  WANT TO SEND ONE?

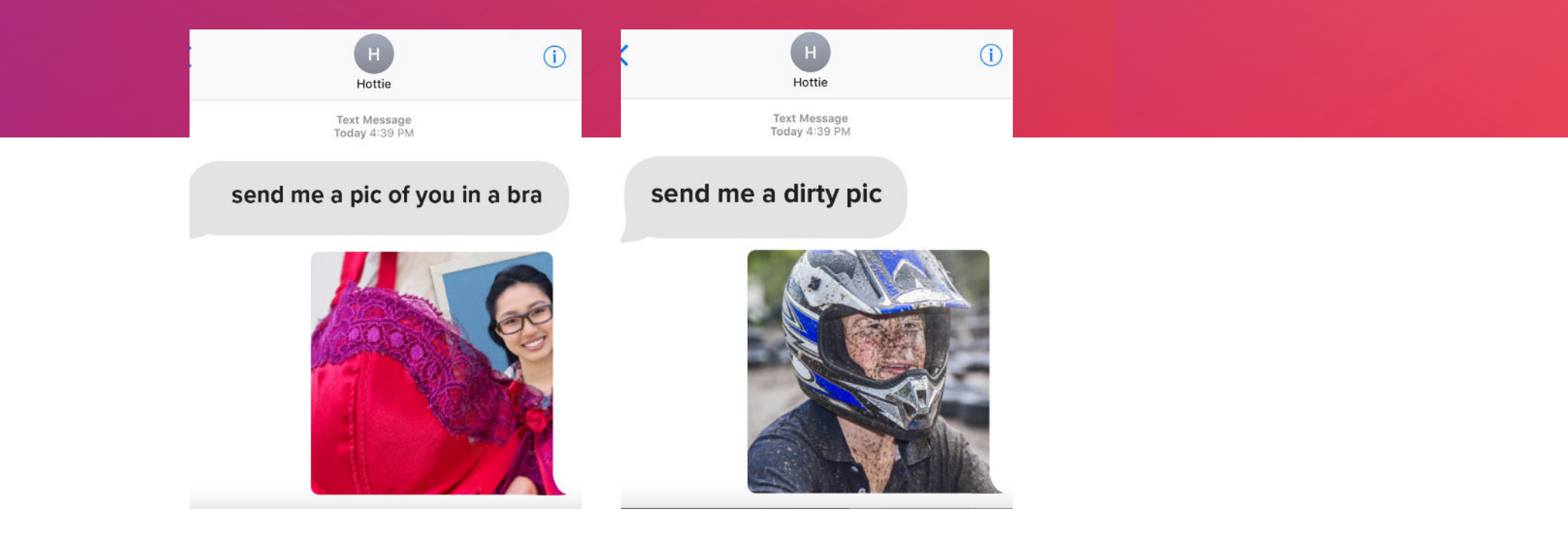